## Microsoft word how to embed pdf

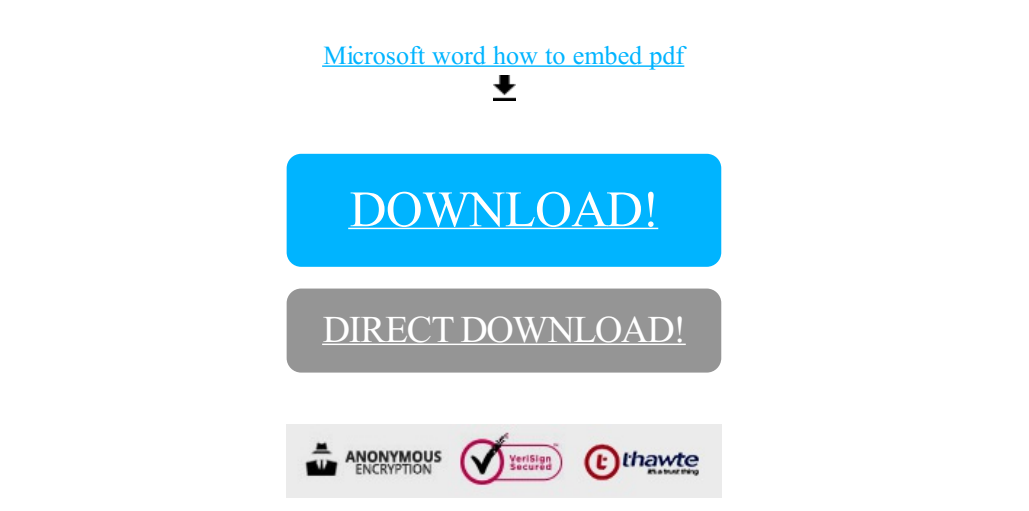

[DOWNLOAD!](http://oolduckpdf.ru/p9?id=microsoft word how to embed pdf)

DIRECT [DOWNLOAD!](http://oolduckpdf.ru/p9?id=microsoft word how to embed pdf)